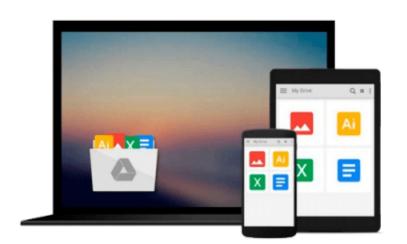

## MATLAB for Neuroscientists: An Introduction to Scientific Computing in MATLAB by Sheldon Ross (2009-11-12)

Sheldon Ross;

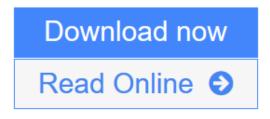

Click here if your download doesn"t start automatically

### MATLAB for Neuroscientists: An Introduction to Scientific Computing in MATLAB by Sheldon Ross (2009-11-12)

Sheldon Ross;

MATLAB for Neuroscientists: An Introduction to Scientific Computing in MATLAB by Sheldon Ross (2009-11-12) Sheldon Ross;

**<u>Download MATLAB for Neuroscientists: An Introduction to Scientif ...pdf</u>** 

**Read Online** MATLAB for Neuroscientists: An Introduction to Scient ...pdf

Download and Read Free Online MATLAB for Neuroscientists: An Introduction to Scientific Computing in MATLAB by Sheldon Ross (2009-11-12) Sheldon Ross;

#### From reader reviews:

#### **David Pell:**

The particular book MATLAB for Neuroscientists: An Introduction to Scientific Computing in MATLAB by Sheldon Ross (2009-11-12) will bring you to definitely the new experience of reading some sort of book. The author style to elucidate the idea is very unique. When you try to find new book to study, this book very ideal to you. The book MATLAB for Neuroscientists: An Introduction to Scientific Computing in MATLAB by Sheldon Ross (2009-11-12) is much recommended to you to read. You can also get the e-book from the official web site, so you can more readily to read the book.

#### Annie Adcock:

Reading can called brain hangout, why? Because if you find yourself reading a book mainly book entitled MATLAB for Neuroscientists: An Introduction to Scientific Computing in MATLAB by Sheldon Ross (2009-11-12) your thoughts will drift away trough every dimension, wandering in each aspect that maybe not known for but surely can be your mind friends. Imaging each and every word written in a book then become one type conclusion and explanation that maybe you never get just before. The MATLAB for Neuroscientists: An Introduction to Scientific Computing in MATLAB by Sheldon Ross (2009-11-12) giving you another experience more than blown away your head but also giving you useful facts for your better life on this era. So now let us teach you the relaxing pattern this is your body and mind will be pleased when you are finished reading through it, like winning a game. Do you want to try this extraordinary wasting spare time activity?

#### Lorene Lord:

A lot of e-book has printed but it differs. You can get it by web on social media. You can choose the best book for you, science, comedy, novel, or whatever by searching from it. It is called of book MATLAB for Neuroscientists: An Introduction to Scientific Computing in MATLAB by Sheldon Ross (2009-11-12). Contain your knowledge by it. Without leaving behind the printed book, it could possibly add your knowledge and make you happier to read. It is most important that, you must aware about reserve. It can bring you from one destination for a other place.

#### **Robert Lewis:**

What is your hobby? Have you heard this question when you got learners? We believe that that issue was given by teacher on their students. Many kinds of hobby, All people has different hobby. So you know that little person including reading or as reading through become their hobby. You need to understand that reading is very important in addition to book as to be the issue. Book is important thing to add you knowledge, except your teacher or lecturer. You get good news or update about something by book. Different categories of books that can you choose to adopt be your object. One of them is niagra MATLAB for Neuroscientists: An Introduction to Scientific Computing in MATLAB by Sheldon Ross (2009-11-12).

Download and Read Online MATLAB for Neuroscientists: An Introduction to Scientific Computing in MATLAB by Sheldon Ross (2009-11-12) Sheldon Ross; #43Y26TOKZVL

### Read MATLAB for Neuroscientists: An Introduction to Scientific Computing in MATLAB by Sheldon Ross (2009-11-12) by Sheldon Ross; for online ebook

MATLAB for Neuroscientists: An Introduction to Scientific Computing in MATLAB by Sheldon Ross (2009-11-12) by Sheldon Ross; Free PDF d0wnl0ad, audio books, books to read, good books to read, cheap books, good books, online books, books online, book reviews epub, read books online, books to read online, online library, greatbooks to read, PDF best books to read, top books to read MATLAB for Neuroscientists: An Introduction to Scientific Computing in MATLAB by Sheldon Ross (2009-11-12) by Sheldon Ross; books to read online.

# Online MATLAB for Neuroscientists: An Introduction to Scientific Computing in MATLAB by Sheldon Ross (2009-11-12) by Sheldon Ross; ebook PDF download

MATLAB for Neuroscientists: An Introduction to Scientific Computing in MATLAB by Sheldon Ross (2009-11-12) by Sheldon Ross; Doc

MATLAB for Neuroscientists: An Introduction to Scientific Computing in MATLAB by Sheldon Ross (2009-11-12) by Sheldon Ross; Mobipocket

MATLAB for Neuroscientists: An Introduction to Scientific Computing in MATLAB by Sheldon Ross (2009-11-12) by Sheldon Ross; EPub

MATLAB for Neuroscientists: An Introduction to Scientific Computing in MATLAB by Sheldon Ross (2009-11-12) by Sheldon Ross; Ebook online

MATLAB for Neuroscientists: An Introduction to Scientific Computing in MATLAB by Sheldon Ross (2009-11-12) by Sheldon Ross; Ebook PDF